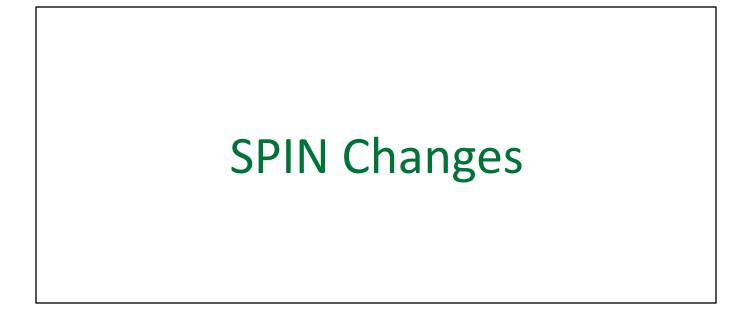

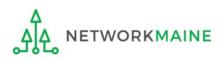

## **Table of Contents**

| Торіс                                   | Page |
|-----------------------------------------|------|
| The Basics                              | 3    |
| Requesting a SPIN Change                | 9    |
| Section One: General Information        | 14   |
| Section Two: Select FRNs                | 21   |
| Section Three: Detailed Information     | 26   |
| Section Four: Preview                   | 34   |
| Viewing a Submitted SPIN Change Request | 39   |
| Next Steps                              | 46   |

## The Basics

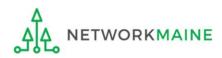

## What is a SPIN Change?

#### **Corrective SPIN Changes**

A corrective SPIN change is a notification to USAC that the SPIN associated with a Funding Request Number (FRN) is not correct because:

- The applicant or USAC made a data entry error
- A change occurred that was not initiated by the applicant such as the original service provider merging with or being acquired by another company

#### **Operational SPIN Changes**

An operational SPIN change is a request to change the service provider associated with an FRN as a result of a deliberate decision by the applicant to change the service provider supplying the services for an FRN

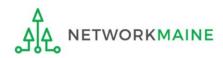

# When do I request a SPIN change?

#### **Corrective SPIN Changes**

- Must be submitted *no earlier* than the date of your Receipt Acknowledgment Letter (RAL) unless you have been contacted by USAC for clarification about this application
- Must be submitted *no later* than the last date to submit an invoice
- Can be requested while an application is under review or after commitment has been made

#### **Operational SPIN Changes**

- Must be submitted *no earlier* than the date of your Funding Commitment Decision Letter (FCDL)
- Must be submitted *no later* than the last date to submit an invoice
- Should be requested in advance of the change actually taking place so that USAC has time to process the request before the submission of any invoices for services rendered by the new provider

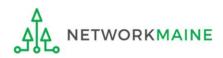

## When is a Corrective change allowed?

A Corrective SPIN Change is allowed when:

- USAC or the applicant made a data entry error and a service provider's name or SPIN is incorrectly listed in a Receipt Acknowledgment Letter (RAL) or a Funding Commitment Decision Letter (FCDL)
- The service provider has more than one SPIN and the wrong one was indicated
- A service provider's SPIN has changed due to the merger of companies
- A service provider's SPIN has changed due to the acquisition of one company by another

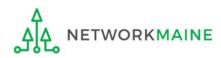

## When is an Operational change allowed?

An Operational SPIN Change is allowed when:

- It is allowed under the applicant's state and local procurement rules
- It is allowable under the terms of any contract between the applicant and its original service provider
- The applicant has notified its original service provider of its intent to change service providers
- There is a legitimate reason to change providers (e.g. breach of contract or the service provider is unable to perform the requested services)
- The newly selected service provider received the next highest point value in the original bid evaluation. If the applicant did not receive multiple bids, the applicant must submit a statement explaining that it received only one or no bids

**NOTE:** Changing service providers because the services are available at a lower cost from another provider or because you now wish to do business with a provider that did not originally participate in the competitive bidding process are not considered legitimate reasons for change, and requests citing such reasons <u>will be denied</u>.

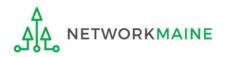

# Where do I request a SPIN change?

You make a request by accessing the account in the EPC Portal for the Billed Entity that is affected.

This is usually the school district, unless an entity is considered to be an independent school.

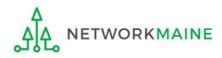

## **Requesting a SPIN Change**

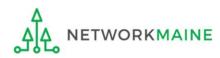

#### 1 Navigate to https://forms.universalservice.org/portal

#### (2) Log into One Portal with your username (your full email address) and One Portal password

|             | Jsername                                                                                                    |
|-------------|----------------------------------------------------------------------------------------------------|
| ſ           |                                                                                                    |
|             | Password                                                                                                    |
| [           |                                                                                                    |
|             | Forgot password?                                                                                                    |
| (<br>:<br>: | You are accessing a portal to Universal Service Administrative Company<br>USAC) systems used to administer participation in the federal Universal<br>service programs in compliance with 47 C.F.R. Part 54. Access to the system:<br>s provided solely to USAC-authorized users for USAC-authorized business<br>surposes. By logging in, you represent that you are an authorized user. Use                                                                  |
| t<br>N<br>S | of this system indicates acceptance of the terms and conditions governing<br>he USAC systems. USAC monitors user access and content for compliance<br>with applicable laws and policies. Use of the system may be recorded, read,<br>earched, copied and/or captured and is also subject to audit. Unauthorized<br>use or misuse of this system is strictly prohibited and subject to disciplinary<br>and/or legal action.           Click the box to accept |

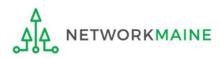

③ Complete the steps as prompted to obtain and enter a one-time verification code

④ Once you have successfully logged into One Portal and are viewing its dashboard, access EPC by clicking on the gray block for "E-Rate Productivity Center (EPC)"

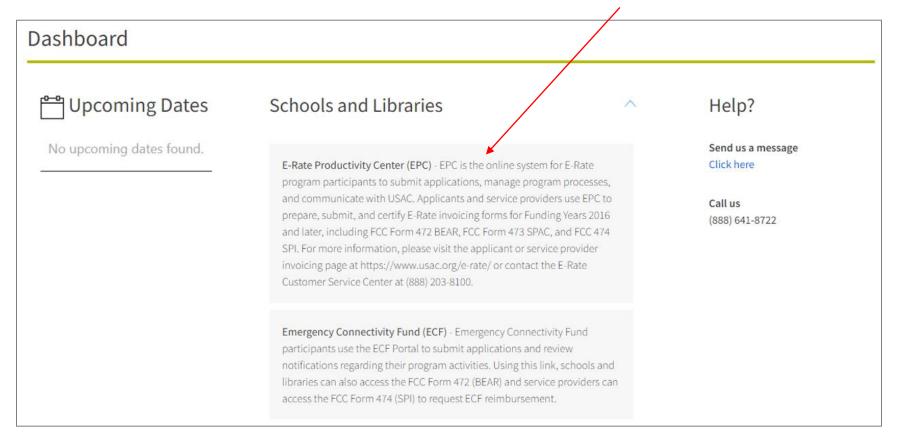

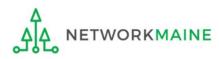

#### Your EPC Landing Page will display

| My Applica                              | nt Landiı            | ng Pa  | ge                                                                      |                     |                                                         |            |              |       |               |
|-----------------------------------------|----------------------|--------|-------------------------------------------------------------------------|---------------------|---------------------------------------------------------|------------|--------------|-------|---------------|
| Universal Service<br>Administrative Co. |                      |        | Funding Request Repor<br>IDD Extension   FCC Fo<br>Manage Organizations | rm 500   SPIN Chang | e   Service Substi                                      | tution   N | Manage Users |       |               |
| Welcome, School District                | 6!                   |        |                                                                         |                     |                                                         |            |              |       |               |
| Pending Inquir                          | ies                  |        |                                                                         |                     |                                                         |            |              |       |               |
| Туре                                    | Type Select a Type 👻 |        |                                                                         | Application/Request | ion/Request Enter an Application/Request ID or Nickname |            |              |       |               |
| Funding Year                            | Select a Funding     | g Year |                                                                         | -                   |                                                         |            |              |       |               |
|                                         |                      |        |                                                                         |                     |                                                         |            | APPLY FI     | TERS  | CLEAR FILTERS |
| Pending COMAD Inquiries                 | are not included.    |        |                                                                         |                     |                                                         |            |              |       |               |
| Application/Request N                   | umber                | Туре   | Nickname                                                                | Inquiry Name        | Outreach Type                                           | Date Sent  | Due Date 🕇   | Extn. | Status        |
|                                         | No items available   |        |                                                                         |                     |                                                         |            |              |       |               |

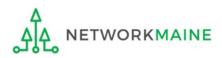

#### (5) Select the "SPIN Change" link on your landing page

| My Applica                              | nt Landi                  | ng Pa | ge                                              |                   | Funding Request Repor | t   ECC Form 470                            | ECC Form 471   F( | CC Form 48 | 6   Anneal    |
|-----------------------------------------|---------------------------|-------|-------------------------------------------------|-------------------|-----------------------|---------------------------------------------|-------------------|------------|---------------|
| Universal Service<br>Administrative Co. |                           |       | IDD Extension   FCC For<br>Manage Organizations | m 500   SPIN Chan | ge   Service Subs     | titution   N                                | Aanage Users      |            |               |
| Welcome, School District                | 6!                        |       |                                                 |                   |                       |                                             |                   |            |               |
| Pending Inquir                          | ies                       |       |                                                 |                   |                       |                                             |                   |            |               |
| Туре                                    | Select a Type             |       |                                                 | •                 | Application/Request   | Enter an Application/Request ID or Nickname |                   |            |               |
| Funding Year                            | r Select a Funding Year 👻 |       |                                                 | -                 |                       |                                             |                   |            |               |
|                                         |                           |       |                                                 |                   |                       |                                             | APPLY F           | ILTERS     | CLEAR FILTERS |
| Pending COMAD Inquiries                 | are not included.         |       |                                                 |                   |                       |                                             |                   |            |               |
| Application/Request N                   | lumber                    | Туре  | Nickname                                        | Inquiry Name      | Outreach Type         | Date Sent                                   | Due Date          | Extn.      | Status        |
|                                         |                           |       |                                                 | No items          | available             |                                             |                   |            |               |

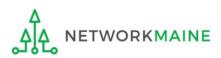

# Section One: General Information

*First, you will review and enter some general information.* 

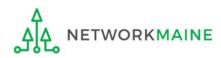

When you begin, the basic information about the billed entity will automatically populate from the organization's EPC profile.

| General Information                               | Select FRNs                             | Detailed Info                       | Preview |
|---------------------------------------------------|-----------------------------------------|-------------------------------------|---------|
| Submitting Organization De                        | etails                                  |                                     |         |
| NETWORKMAINE                                      |                                         | BEN: 16055092                       |         |
| 5752 Neville Hall                                 |                                         | FCC Registration Number: 0019855857 |         |
| Room 250                                          |                                         |                                     |         |
| Orono, ME 04469                                   |                                         |                                     |         |
| 207-581-3507                                      |                                         |                                     |         |
| jeffl@maine.edu                                   |                                         |                                     |         |
| SPIN Change Details                               |                                         |                                     |         |
| Nickname *                                        |                                         |                                     |         |
|                                                   |                                         |                                     |         |
| SPIN Change Type *                                |                                         |                                     |         |
| Select a Value                                    | •                                       |                                     |         |
| Contact Information                               |                                         |                                     |         |
| Main Contact Person *                             |                                         |                                     |         |
|                                                   |                                         |                                     |         |
| Please select a main contact person by typing the | contact person's name or email address. |                                     |         |
|                                                   |                                         |                                     |         |

(1) Enter a nickname that will serve as a reminder for the request you are making

| Create SPIN Change                                   |                                        |                                     |          |
|------------------------------------------------------|----------------------------------------|-------------------------------------|----------|
|                                                      | /                                      |                                     |          |
| General Information                                  | Select FRNs                            | Detailed Info                       | Preview  |
| Submitting Organization Det                          | ails                                   |                                     |          |
| NETWORKMAINE                                         |                                        | BEN: 16055092                       |          |
| 5752 Neville Hall                                    |                                        | FCC Registration Number: 0019855857 |          |
| Room 250                                             |                                        |                                     |          |
| Orono, ME 04469                                      |                                        |                                     |          |
| 207-581-3507                                         |                                        |                                     |          |
| jeffl@maine.edu                                      |                                        |                                     |          |
| SPIN Change Details                                  |                                        |                                     |          |
| Nickname *                                           |                                        |                                     |          |
| ×                                                    |                                        |                                     |          |
| SPIN Change Type *                                   |                                        |                                     |          |
| Select a Value                                       | -                                      |                                     |          |
| <b>Contact Information</b>                           |                                        |                                     |          |
| Main Contact Person *                                |                                        |                                     |          |
|                                                      |                                        |                                     |          |
| Please select a main contact person by typing the co | ontact person's name or email address. |                                     |          |
|                                                      |                                        |                                     |          |
| CANCEL                                               |                                        |                                     | CONTINUE |
|                                                      |                                        |                                     | CONTINUE |

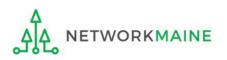

(2) Select "SPIN Change" from the "SPIN Change Type" menu (you will never choose SRC as Maine does not have state replacement contract)

| Create SPIN Change                                      |                                 |                                     |          |
|---------------------------------------------------------|---------------------------------|-------------------------------------|----------|
|                                                         |                                 |                                     |          |
| General Information                                     | Select FRNs                     | Detailed Info                       | Preview  |
| Submitting Organization Detail                          | ils                             |                                     |          |
| NETWORKMAINE                                            | /                               | BEN: 16055092                       |          |
| 5752 Neville Hall                                       |                                 | FCC Registration Number: 0019855857 |          |
| Room 250                                                |                                 |                                     |          |
| Orono, ME 04469                                         |                                 |                                     |          |
| 207-581-3507                                            |                                 |                                     |          |
| jeffl@maine.edu                                         |                                 |                                     |          |
| SPIN Change Details                                     |                                 |                                     |          |
| Nickname *                                              |                                 |                                     |          |
|                                                         |                                 |                                     |          |
| SPIN Change Type *                                      |                                 |                                     |          |
| Select a Value                                          |                                 | -                                   |          |
| Contact Information                                     |                                 |                                     |          |
| Main Contact Person *                                   |                                 |                                     |          |
|                                                         |                                 |                                     |          |
| Please select a main contact person by typing the conta | act person's name or email addr | ess.                                |          |
|                                                         |                                 |                                     |          |
| CANCEL                                                  |                                 |                                     | CONTINUE |
|                                                         |                                 |                                     |          |

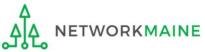

| Create SPIN Change                                  |                                         |                       |                 |              |
|-----------------------------------------------------|-----------------------------------------|-----------------------|-----------------|--------------|
| General Information                                 | Select FRNs                             | Detailed              | Info            | Preview      |
| Submitting Organization De                          | tails                                   |                       |                 |              |
| NETWORKMAINE                                        |                                         | BEN: 16055092         |                 |              |
| 5752 Neville Hall                                   |                                         | FCC Registration Numb | oer: 0019855857 |              |
| Room 250                                            |                                         |                       |                 |              |
| Orono, ME 04469                                     |                                         |                       |                 |              |
| 207-581-3507                                        |                                         |                       |                 |              |
| jeffl@maine.edu                                     |                                         |                       |                 |              |
| SPIN Change Details                                 |                                         |                       |                 |              |
| Nickname *                                          |                                         | Funding Year *        |                 |              |
| My SPIN Change                                      |                                         | Select a Funding Yea  | ar              | -            |
| SPIN Change Type *                                  |                                         | Select a Funding Yea  | ar              |              |
| SPIN Change                                         | •                                       | 2016                  | $\backslash$    |              |
| Contact Information                                 |                                         | 2017                  |                 |              |
|                                                     |                                         | 2018                  |                 |              |
| Main Contact Person *                               |                                         | 2019                  | $\backslash$    |              |
|                                                     |                                         | 2020                  | 3 Select the    | Funding Year |
| Please select a main contact person by typing the o | contact person's name or email address. | 2021                  | Select the      | i unung icui |
|                                                     |                                         | 2022                  |                 |              |
| CANCEL                                              |                                         | 2023                  |                 | CONTINUE     |
|                                                     |                                         |                       |                 |              |

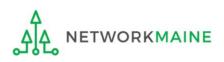

| Create SPIN Change                     |             |                                          |                   |
|----------------------------------------|-------------|------------------------------------------|-------------------|
| General Information                    | Select FRNs | Detailed Info                            | Preview           |
| Submitting Organization De             | etails      |                                          |                   |
| NETWORKMAINE                           |             | BEN: 16055092                            |                   |
| 5752 Neville Hall                      |             | FCC Registration Number: 0019855857      |                   |
| Room 250                               |             |                                          |                   |
| Orono, ME 04469                        |             |                                          |                   |
| 207-581-3507                           |             |                                          |                   |
| jeffl@maine.edu                        |             |                                          |                   |
| SPIN Change Details                    |             |                                          |                   |
| Nickname *                             |             | Funding Year *                           |                   |
| My SPIN Change                         |             | 2023                                     | •                 |
| SPIN Change Type *                     |             | $\sim$                                   |                   |
| SPIN Change                            |             | <ul> <li>(4) Begin typing the</li> </ul> | e name or email   |
| Contact Information                    |             | address for a conta                      | ct person and the |
| Main Contact Person*                   |             | system will search f                     | or and display    |
| a                                      |             | matches. Select the                      | • •               |
| Anne Perloff<br>anne.perloff@maine.edu |             |                                          |                   |
| Jeffrey Letourneau<br>jeffl@maine.edu  |             |                                          | CONTINUE          |

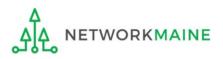

| Create SPIN Change                                               |                             |                                     |          |
|------------------------------------------------------------------|-----------------------------|-------------------------------------|----------|
|                                                                  |                             |                                     |          |
| General Information                                              | Select FRNs                 | Detailed Info                       | Preview  |
| Submitting Organization Details                                  |                             |                                     |          |
| NETWORKMAINE                                                     |                             | BEN: 16055092                       |          |
| 5752 Neville Hall                                                |                             | FCC Registration Number: 0019855857 |          |
| Room 250                                                         |                             |                                     |          |
| Orono, ME 04469                                                  |                             |                                     |          |
| 207-581-3507                                                     |                             |                                     |          |
| jeffl@maine.edu                                                  |                             |                                     |          |
| SPIN Change Details                                              |                             |                                     |          |
| Nickname *                                                       |                             | Funding Year *                      |          |
| My SPIN Change                                                   |                             | 2023                                | -        |
| SPIN Change Type *                                               |                             |                                     |          |
| SPIN Change                                                      | -                           |                                     |          |
| Contact Information                                              |                             |                                     |          |
| Main Contact Person *                                            |                             | Anne Perloff                        |          |
| 🍥 Anne Perloff 🗙                                                 |                             | anne.perloff@maine.edu              |          |
| Please select a main contact person by typing the contact person | on's name or email address. | 207-581-3584                        |          |
| CANCEL                                                           |                             |                                     | CONTINUE |

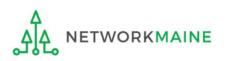

#### (5) Click on the "CONTINUE" button to proceed

# Section Two: Select FRNs

Next, you will select the FRNs that are affected by this request.

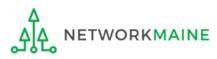

| Select FRNs<br>Use the filters below to search and select FRNs to associate. |              |                              |                     |                              |  |
|------------------------------------------------------------------------------|--------------|------------------------------|---------------------|------------------------------|--|
| General Information                                                          | Select FRNs  | Detailed Inf                 | 0                   | Preview                      |  |
| Submitting Organization Details                                              |              |                              |                     |                              |  |
| Harper Valley Public Library                                                 |              | BEN: 183                     |                     |                              |  |
| 2500 Sunset Blvd                                                             |              | FCC Registration Number: 1   | 231231234           |                              |  |
| Los Angeles, CA 66697                                                        |              |                              |                     |                              |  |
| 800-556-8795                                                                 |              |                              |                     |                              |  |
| harpervpl@aaa.com                                                            |              |                              |                     |                              |  |
| Filters                                                                      |              |                              |                     |                              |  |
| Application Number                                                           |              | Category of Service          |                     |                              |  |
| Enter entire FCC Form 471 Application Number                                 |              | Select Filter by Application | Category of Service | •                            |  |
| FRN                                                                          |              | SPIN Name                    |                     |                              |  |
| Enter entire Funding Request Number                                          |              | Enter entire SPIN Name       |                     |                              |  |
| SPIN                                                                         |              |                              |                     |                              |  |
| Enter entire SPIN Number                                                     |              |                              |                     |                              |  |
| ADD ALL (1) FRNS                                                             |              |                              |                     | CLEAR SEARCH FILTERS SEARCH  |  |
| FRN   Application Number                                                     | FRN Nickname | Category of Service          | SPIN                | SPIN Name                    |  |
| 1699008442 161003417                                                         | 800          | Category 1                   | 24000002            | USAC Service Provider Firm 8 |  |
| ▲Selected FRNs                                                               |              |                              |                     | ADD (0) FRNS                 |  |
| FRN    Application Number                                                    | F            | RN Nickname                  | Category            | of Service                   |  |
|                                                                              | No FRNs      | s Currently Associated       |                     |                              |  |
| You must associate at least one Funding Request CANCEL BACK                  |              |                              |                     | REMOVE (0) FRNS              |  |

A list of the FRNs for the chosen funding year will display

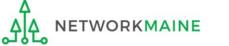

1 Choose the FRNs that you want to include on this request

## A *To add all of the FRNs in the list to this request:* click on the "ADD ALL (X) FRNS" button at the top of the list

| ADD | ALL (1) FRNS                            |   |                    |              |                     |          | CLEAR SEARCH FILTERS SEARCH  |
|-----|-----------------------------------------|---|--------------------|--------------|---------------------|----------|------------------------------|
|     | FRN                                     | t | Application Number | FRN Nickname | Category of Service | SPIN     | SPIN Name                    |
|     | 1699008442                              |   | 161003417          | 800          | Category 1          | 24000002 | USAC Service Provider Firm 8 |
|     | ADD (0) FRNS                            |   |                    |              |                     |          |                              |
|     | B To add specific FRNs to this request: |   |                    |              |                     |          |                              |

check the box to the left of each desired FRN and then / click on the "ADD (X) FRNS" button at the bottom of the list

**NOTE:** "(x)" on each of the button descriptions designates the number of FRNs selected or available for a particular action

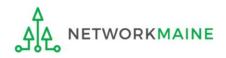

## (2) Verify that the FRNs you want to include are now also listed in the "Selected FRNs" section at the bottom of the page

| ADI | O ALL (1) FRNS |            |                    |              |                     |          | CLEAR SEARCH FILTERS SEARCH  |
|-----|----------------|------------|--------------------|--------------|---------------------|----------|------------------------------|
|     | FRN            | Applicatio | n Number           | FRN Nickname | Category of Service | SPIN     | SPIN Name                    |
|     | 1699008442     | 161003417  | 7                  | 800          | Category 1          | 24000002 | USAC Service Provider Firm 8 |
| Sel | ected FRNs     | t          | Application Number |              | FRN Nickname        | Ca       | ADD (0) FRNS                 |
|     | 1699008442     |            | 161003417          |              | 800                 | Ca       | tegory 1                     |
|     |                |            |                    |              |                     |          | REMOVE (0) FRNS              |

**NOTE:** To remove one or more of the selected FRNs, check the box to the left of the FRN(s) you want to remove, then click on the "REMOVE (X) FRNS" button

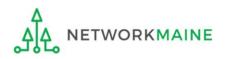

| ADD ALL (1) FRNS |                    |              |                     |          | CLEAR SEARCH FILTERS SEARCH  |
|------------------|--------------------|--------------|---------------------|----------|------------------------------|
| FRN 1            | Application Number | FRN Nickname | Category of Service | SPIN     | SPIN Name                    |
| 1699008442       | 161003417          | 800          | Category 1          | 24000002 | USAC Service Provider Firm 8 |
| Selected FRNs    |                    |              |                     |          | ADD (0) FRNS                 |
| FRN              | Application Number |              | FRN Nickname        | Cate     | gory of Service              |
| 1699008442       | 161003417          |              | 800                 | Cate     | gory 1                       |
|                  |                    |              |                     |          | REMOVE (0) FRNS              |
| CANCEL BACK      |                    |              |                     |          | CONTINUE                     |

#### ③ Click on the "CONTINUE" button to proceed

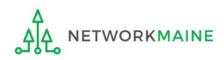

# Section Three: Detailed Information

Next, you will provide some detailed information about the request.

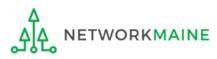

| Enter SPIN Change Details                                           |                             |                                     |         |
|---------------------------------------------------------------------|-----------------------------|-------------------------------------|---------|
|                                                                     |                             |                                     |         |
| General Information                                                 | Select FRNs                 | Detailed Info                       | Preview |
| Submitting Organization Details                                     |                             |                                     |         |
| Harper Valley Public Library                                        |                             | BEN: 183                            |         |
| 2500 Sunset Blvd                                                    |                             | FCC Registration Number: 1231231234 |         |
| Los Angeles, CA 66697                                               |                             |                                     |         |
| 800-556-8795                                                        |                             |                                     |         |
| harpervpl@aaa.com                                                   | 1) Select t                 | he reason for the change            |         |
| SPIN Change Details                                                 |                             |                                     |         |
| Please select the reason why you would like to change the serv      | vice provider on the FRN(s) |                                     |         |
| •                                                                   |                             |                                     |         |
| Please select a reason                                              |                             |                                     |         |
| Please select a reason                                              |                             |                                     |         |
| The wrong service provider was entered on the original FRN due t    | o an error                  | Original Service Provider Name      |         |
| The service provider was acquired by another provider               |                             | USAC Service Provider Firm 8        |         |
| The service provider has consolidated multiple SPINs into a single  | SPIN                        |                                     |         |
| My service provider indicated that I need to change to SPIN to an   | affiliated SPIN             |                                     |         |
| My current service provider can no longer provide the services re-  | quested                     | New Service Provider Name           |         |
| The quality of celluar service is unacceptable                      |                             |                                     |         |
| The service provider has gone out of business                       |                             |                                     |         |
| The service provider is not able to deliver the terms of the contra | t                           |                                     |         |
| The service provider increased the cost of the services             |                             |                                     | Status  |
| Other                                                               |                             |                                     | Status  |
| 1699008442                                                          |                             |                                     | 0       |
|                                                                     |                             |                                     |         |
|                                                                     |                             |                                     |         |
| CANCEL BACK                                                         |                             |                                     | PREVIEW |

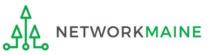

| Enter SPIN Change Details                                                        |                      |                                                                  |                                       |         |
|----------------------------------------------------------------------------------|----------------------|------------------------------------------------------------------|---------------------------------------|---------|
| General Information Select                                                       | FRNs                 | Detailed Info                                                    | Preview                               |         |
| Submitting Organization Details                                                  |                      |                                                                  |                                       |         |
| Harper Valley Public Library                                                     |                      | BEN: 183                                                         |                                       |         |
| 2500 Sunset Blvd                                                                 |                      | FCC Registration Number: 1231231234                              |                                       |         |
| Los Angeles, CA 66697                                                            |                      |                                                                  |                                       |         |
| 800-556-8795                                                                     |                      |                                                                  |                                       |         |
| harpervpl@aaa.com                                                                |                      |                                                                  |                                       |         |
| SPIN Change Details                                                              |                      |                                                                  |                                       |         |
| Please select the reason why you would like to change the service pro            | ovider on the FRN(s) | Based on the information that you have<br>Corrective SPIN Change | e provided your SPIN change type is 🕢 |         |
| The wrong service provider was entered on the original FRN due to an er          | ror 🗸                |                                                                  |                                       |         |
| Orginal Service Provider Information                                             |                      |                                                                  |                                       |         |
| Original Service Provider Information Number (SPIN)<br>240000002                 |                      | Original Service Provider Name<br>USAC Service Provider Firm 8   |                                       |         |
| New Service Provider Information                                                 |                      |                                                                  |                                       |         |
| New Service Provider Information Number (SPIN) 🔗 *                               |                      | New Service Provider Name                                        | (2) Enter the SPIN                    |         |
|                                                                                  |                      |                                                                  | for the new service                   | د       |
| Supply Services                                                                  |                      |                                                                  | provider                              | -       |
| To complete the SPIN Change request for the listed FRN(s), please click on the F | RN number hyperlink. |                                                                  | •                                     |         |
| FRN                                                                              | Services Delivered   |                                                                  |                                       | Status  |
| 1699008442                                                                       |                      |                                                                  |                                       | 0       |
|                                                                                  |                      |                                                                  |                                       |         |
|                                                                                  |                      |                                                                  |                                       |         |
| CANCEL BACK                                                                      |                      |                                                                  |                                       | PREVIEW |

| Enter SPIN Change Details                                                                                                   |                      |                                                                |                            |
|----------------------------------------------------------------------------------------------------|----------------------|----------------------------------------------------------------|----------------------------|
|                                                                                                    |                      |                                                                |                            |
| General Information Select                                                                                                  | FRNs                 | Detailed Info                                                  | Preview                    |
| Submitting Organization Details                                                                                             |                      |                                                                |                            |
| Harper Valley Public Library                                                                                                |                      | BEN: 183                                                       |                            |
| 2500 Sunset Blvd                                                                                                    |                      | FCC Registration Number: 1231231234                            |                            |
| Los Angeles, CA 66697                                                                                                    |                      |                                                                |                            |
| 800-556-8795                                                                                                    |                      |                                                                |                            |
| harpervpl@aaa.com                                                                                                    |                      |                                                                |                            |
| SPIN Change Details                                                                                                    |                      |                                                                |                            |
| Please select the reason why you would like to change the service pro                                                       | ovider on the FRN(s) | Based on the information that you have provided                | your SPIN change type is 🕖 |
| The wrong service provider was entered on the original FRN due to an er                                                     | ror 🔻                |                                                                |                            |
| Orginal Service Provider Information                                                                                        |                      |                                                                |                            |
| Original Service Provider Information Number (SPIN)<br>240000002                                                            |                      | Original Service Provider Name<br>USAC Service Provider Firm 8 |                            |
| New Service Provider Information                                                                                            |                      | oske service Hovider Hillio                                    |                            |
| New Service Provider Information Number (SPIN) 🛛 *                                                                          |                      | New Service Provider Name                                      |                            |
| 240000001 🗙                                                                                                    |                      | USAC Service Provider Firm 7                                   |                            |
| Supply Services                                                                                                    |                      |                                                                |                            |
| To complete the SPIN Change request for the listed $\ensuremath{FRN}(\ensuremath{s}),$ please click on the $\ensuremath{F}$ | RN number hyperlink. |                                                                |                            |
| FRN                                                                                                    | Services Delivered   |                                                                | Status                     |
| 1699008442                                                                                                    |                      |                                                                | 0                          |
|                                                                                                    |                      |                                                                |                            |
| CANCEL BACK 3 Click on the li                                                                                               | nk for an F          | RN                                                             | PREVIEW                    |

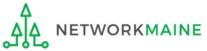

## (4) Respond to any additional questions

## **Detailed Info**

**NOTE:** Questions will vary depending on the reason you gave for the request as well as your responses here

| Enter SPIN Change Detai                              | s                                 |                                     |          |
|------------------------------------------------------|-----------------------------------|-------------------------------------|----------|
|                                                      |                                   |                                     |          |
| General Information                                  | Select FRNs                       | Detailed Info                       | Preview  |
| Submitting Organization Details                      |                                   |                                     |          |
| Harper Valley Public Library                         |                                   | BEN: 183                            |          |
| 2500 Sunset Blvd                                     |                                   | FCC Registration Number: 1231231234 |          |
| Los Angeles, CA 66697                                |                                   |                                     |          |
| 800-556-8795                                         |                                   |                                     |          |
| harpervpl@aaa.com                                    |                                   |                                     |          |
| Funding Request Details                              |                                   |                                     |          |
| Nickname: 800                                        |                                   | FRN: 1699008442                     |          |
| Detailed Information                                 |                                   |                                     |          |
| Has the original service provider supplied any servi | ces under this funding request? • |                                     |          |
|                                                      |                                   |                                     |          |
| YES NO                                               |                                   |                                     |          |
| CANCEL BACK                                          |                                   |                                     | CONTINUE |

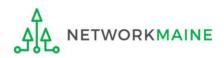

| Enter SPIN Change Det                            | ails                                  |                                     |          |
|--------------------------------------------------|---------------------------------------|-------------------------------------|----------|
| General Information                              | Select FRNs                           | Detailed Info                       | Preview  |
| Submitting Organization Detail                   | ls                                    |                                     |          |
| Harper Valley Public Library                     |                                       | BEN: 183                            |          |
| 2500 Sunset Blvd                                 |                                       | FCC Registration Number: 1231231234 |          |
| Los Angeles, CA 66697                            |                                       |                                     |          |
| 800-556-8795                                     |                                       |                                     |          |
| harpervpl@aaa.com                                |                                       |                                     |          |
| Funding Request Details                          |                                       |                                     |          |
| Nickname: 800                                    |                                       | FRN: 1699008442                     |          |
| Detailed Information                             |                                       |                                     |          |
| Has the original service provider supplied any s | ervices under this funding request? • |                                     |          |
| YES NOJ                                          |                                       |                                     |          |
| CANCEL BACK                                      |                                       |                                     | CONTINUE |
|                                                  |                                       |                                     |          |

#### (5) Click on the "CONTINUE" button to proceed

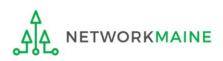

| Enter SPIN Change Details                                                      |                        |                                                                       |         |                 |
|--------------------------------------------------------------------------------|------------------------|-----------------------------------------------------------------------|---------|-----------------|
| General Information Selec                                                      | ct FRNs                | Detailed Info Preview                                                 |         |                 |
| Submitting Organization Details                                                |                        |                                                                       |         |                 |
| Harper Valley Public Library                                                   |                        | BEN: 183                                                              |         |                 |
| 2500 Sunset Blvd                                                               |                        | FCC Registration Number: 1231231234                                   |         |                 |
| Los Angeles, CA 66697                                                          |                        |                                                                       |         |                 |
| 800-556-8795                                                                   |                        |                                                                       |         |                 |
| harpervpl@aaa.com                                                              |                        |                                                                       |         |                 |
| SPIN Change Details                                                            |                        |                                                                       |         |                 |
| Please select the reason why you would like to change the service p            | provider on the FRN(s) | Based on the information that you have provided your SPIN change type | is 🕜    |                 |
| The wrong service provider was entered on the original FRN due to an           | error 👻                | Corrective SPIN Change                                                |         |                 |
| Orginal Service Provider Information                                           |                        |                                                                       |         |                 |
| Original Service Provider Information Number (SPIN)                            |                        | Original Service Provider Name                                        |         |                 |
| 24000002                                                                       |                        | USAC Service Provider Firm 8                                          |         | (6) Verify that |
| New Service Provider Information                                               |                        |                                                                       |         |                 |
| New Service Provider Information Number (SPIN) 🔗 *                             |                        | New Service Provider Name                                             |         | the status for  |
| 240000001 🗙                                                                    |                        | USAC Service Provider Firm 7                                          |         | the FRN is now  |
| Supply Services                                                                |                        |                                                                       |         | a green check   |
| To complete the SPIN Change request for the listed FRN(s), please click on the | FRN number hyperlink.  |                                                                       |         | a green check   |
| FRN                                                                            | Services Delivered     |                                                                       | Status  | Status          |
| 1699008442                                                                     | No                     |                                                                       | 0       |                 |
|                                                                                |                        |                                                                       |         |                 |
| CANCEL BACK                                                                    |                        |                                                                       | PREVIEW |                 |

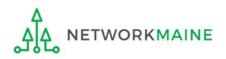

| Enter SPIN Change Detail                                   | S                                         |                                                                                |                           |                         |
|------------------------------------------------------------|-------------------------------------------|--------------------------------------------------------------------------------|---------------------------|-------------------------|
| General Information                                        | Select FRNs                               | Detailed Info                                                                  | Preview                   |                         |
| Submitting Organization Details                            |                                           |                                                                                |                           |                         |
| Harper Valley Public Library                               |                                           | BEN: 183                                                                       |                           |                         |
| 2500 Sunset Blvd                                           |                                           | FCC Registration Number: 1231231234                                            |                           |                         |
| Los Angeles, CA 66697                                      |                                           |                                                                                |                           |                         |
| 800-556-8795                                               |                                           |                                                                                |                           |                         |
| harpervpl@aaa.com                                          |                                           |                                                                                |                           |                         |
| SPIN Change Details                                        |                                           |                                                                                |                           |                         |
| Please select the reason why you would like to char        | nge the service provider on the FRN(s     | Based on the information that you have provided you     Corrective SPIN Change | our SPIN change type is 🕢 |                         |
| The wrong service provider was entered on the origina      | al FRN due to an error                    | •                                                                              |                           |                         |
| Orginal Service Provider Informa                           | tion                                      |                                                                                |                           |                         |
| Original Service Provider Information Number (SPIN         | U)                                        | Original Service Provider Name                                                 |                           |                         |
| 24000002                                                   |                                           | USAC Service Provider Firm 8                                                   |                           | <b>7</b> Repeat for all |
| New Service Provider Informatio                            | n                                         |                                                                                |                           | -                       |
| New Service Provider Information Number (SPIN) @           | *                                         | New Service Provider Name                                                      |                           | listed FRNs             |
| 240000001 🗙                                                |                                           | USAC Service Provider Firm 7                                                   |                           |                         |
| Supply Services                                            |                                           |                                                                                |                           | (8) Then click on       |
| To complete the SPIN Change request for the listed FRN(s), | please click on the FRN number hyperlink. |                                                                                |                           | the "PREVIEW"           |
| FRN                                                        | Services Delivered                        |                                                                                | Status                    |                         |
| 1699008442                                                 | No                                        |                                                                                | ۲                         | button to proceed       |
|                                                            |                                           |                                                                                |                           |                         |
| CANCEL BACK                                                |                                           |                                                                                | PREVIEW                   |                         |

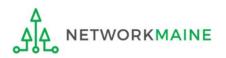

# Section Four: Preview

Finally, you will preview and submit the request.

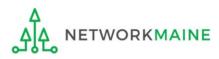

#### The SPIN change request will display

| General Information                                                                                                    | Select FRNs                               | Detailed In                                                                          | fo                              | Preview |
|----------------------------------------------------------------------------------------------------|-------------------------------------------|--------------------------------------------------------------------------------------|---------------------------------|---------|
| Request Details                                                                                                    |                                           |                                                                                      |                                 |         |
| •<br>Nickname My Spin Change                                                                                                    |                                           | Funding Year 20                                                                      | 16                              |         |
| Billed Entity Information                                                                                                    |                                           |                                                                                      |                                 |         |
| larper Valley Public Library                                                                                                    |                                           | Billed Entity Number: 183                                                            |                                 |         |
| 500 Sunset Blvd                                                                                                    |                                           | FCC Registration Number: 1                                                           | 231231234                       |         |
| os Angeles, CA 66697                                                                                                    |                                           | Applicant Type: Library                                                              |                                 |         |
| 300-556-8795                                                                                                    |                                           |                                                                                      |                                 |         |
| harpervpl@aaa.com                                                                                                    |                                           |                                                                                      |                                 |         |
| ∽Main Contact                                                                                                    |                                           |                                                                                      |                                 |         |
| Name Harper Library Full Rights                                                                                                    |                                           | <b>Email</b> ha                                                                      | rperlibrary.full@mailinator.com |         |
| Phone Number 555-555-5555                                                                                                    |                                           |                                                                                      |                                 |         |
| SPIN Change Details                                                                                                    |                                           |                                                                                      |                                 |         |
| Please select the The wrong service provider<br>reason why you error<br>would like to change<br>the service provider<br>on the FRN(s) | was entered on the original FRN due to an | Based on the Co<br>information that you<br>have provided your<br>SPIN change type is | rrective SPIN Change            |         |
| <ul> <li>Orginal Service Provider Infor</li> </ul>                                                                                    | mation                                    |                                                                                      |                                 |         |
| Original Service 240000002<br>Provider Information<br>Number (SPIN)                                                                   |                                           | Original Service US<br>Provider Name                                                 | AC Service Provider Firm 8      |         |
| New Service Provider Informa                                                                                                    | tion                                      |                                                                                      |                                 |         |
| New Service Provider 240000001<br>Information Number<br>(SPIN)                                                                        |                                           | New Service Provider US<br>Name                                                      | AC Service Provider Firm 7      |         |
| Supply Services                                                                                                    |                                           |                                                                                      |                                 |         |
| FRN S                                                                                                    | Services Delivered                        |                                                                                      | Services Details                |         |
|                                                                                                    | No.                                       |                                                                                      | View                            |         |

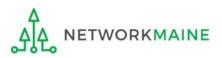

### **Preview**

| elect FRNs Detailed Info Preview Funding Year 2016 Billed Entity Number: 183 FCC Registration Number: 1231231234 Applicant Type: Library Email harperlibrary.full@mailinator.com |
|----------------------------------------------------------------------------------------------------|
| Billed Entity Number: 183<br>FCC Registration Number: 1231231234<br>Applicant Type: Library                                                                                      |
| Billed Entity Number: 183<br>FCC Registration Number: 1231231234<br>Applicant Type: Library                                                                                      |
| FCC Registration Number: 1231231234<br>Applicant Type: Library                                                                                                    |
| FCC Registration Number: 1231231234<br>Applicant Type: Library                                                                                                    |
| Applicant Type: Library                                                                                                    |
|                                                                                                    |
| <b>Email</b> harperlibrary.full@mailinator.com                                                                                                    |
| Email harperlibrary.full@mailinator.com                                                                                                    |
| Email harperlibrary.full@mailinator.com                                                                                                    |
| Email harpeniorary, full@mailinator.com                                                                                                    |
|                                                                                                    |
|                                                                                                    |
| the original FRN due to an Based on the Corrective SPIN Change<br>information that you<br>have provided your<br>SPIN change type is                                              |
|                                                                                                    |
| Original Service USAC Service Provider Firm 8<br>Provider Name                                                                                                    |
|                                                                                                    |
| New Service Provider USAC Service Provider Firm 7<br>Name                                                                                                    |
|                                                                                                    |
| ed Services Details                                                                                                    |
| View                                                                                                    |
| ed                                                                                                    |

SPIN Changes

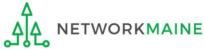

## **Preview**

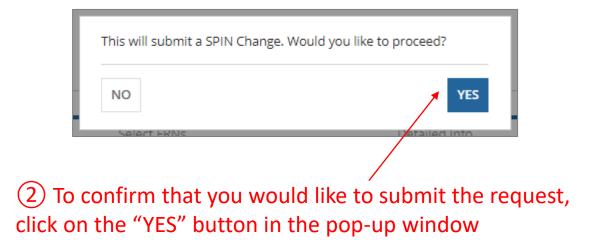

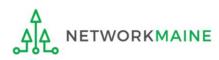

### **Preview**

A "Receipt Confirmation" page will display, verifying that the request has been submitted.

You can also view a copy of the request from this page.

SPIN Change #1181 - My Spin Change has been successfully created Thank you. We have received your SPIN change request and a confirmation will appear in your news feed shortly. Click here to view the SPIN Change record dashboard

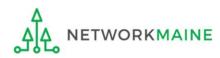

# Viewing a Submitted SPIN Change Request

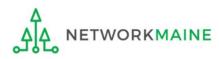

A SPIN Change Confirmation Letter will be added to the **News Feed**. This letter is an acknowledgment that the request has been received, <u>not</u> a decision on your submission.

| E-Rate Productivity Center SPIN Change Confirmation Letter                                                                                                    | How to get here:                                   |
|----------------------------------------------------------------------------------------------------|----------------------------------------------------|
| Confirmation Letter is an acknowledgement that USAC has received 486 Training Ind.<br>School_1000010's SPIN Change number - 38 for Funding Year 2016 on 7/28/2017. Each service<br>provider featured on this request will be able to view this confirmation letter.                                                                                                    | 1) Landing Page                                    |
| It is important that you review this request now to make sure the information you have filed is accurate.                                                                                                    | 2) Click on the link<br>for your                   |
| Click on the date/time at the bottom of this SPIN Change Confirmation Letter to see a printable version.                                                                                                    | independent<br>school or school                    |
| NEXT STEPS                                                                                                    | district                                           |
| <ul> <li>Gather the documentation you used to complete your request so that you can respond to questions from USAC about your request</li> <li>Retain documentation showing that you have complied with all standards, with all statutes and E-rate program rules for at least 10 years after the last day of service delivered.</li> <li>You can view your entire SPIN Change request by clicking the link below.</li> </ul> | 3) Choose the<br>"News" link in<br>the menu at the |
| Please keep a copy of this confirmation for your records.                                                                                                    | top of the page                                    |
| My SPIN Change - #38                                                                                                    |                                                    |

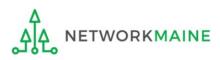

### To locate and view the SPIN Change request itself:

(1) Go to the Landing Page and locate the "FCC Forms and Post-Commitment Requests" section at the bottom of the page

| <b>∽FCC Forms</b> ar       | nd Post-Co    | ommitment Requests |              |        |  |
|----------------------------|---------------|--------------------|--------------|--------|--|
| • FCC Forms                |               |                    | Status • All |        |  |
| O Post-Commitment Requests |               |                    |              |        |  |
| Form Type                  | FCC Form 470  | )                  | Certified    |        |  |
| Funding Year               | Select a Fund | ting Year 🔹        |              |        |  |
| Nickname                   |               | Application Number | Funding Year | Status |  |
|                            |               | No items available |              |        |  |

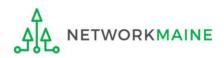

### 2 Select the "Post-Commitment Requests" option button

| <b>∽FCC Forms</b> ar | d Post-Commitment     | Requests   |              |                    |               |
|----------------------|-----------------------|------------|--------------|--------------------|---------------|
| O FCC Forms          |                       |            | Status 💿     | All                |               |
| Post-Commitment Re   | equests               |            | 0            | Approved           |               |
| Request Type         | Appeals               | •          | 0            | Denied             |               |
|                      |                       |            | 0            | Canceled           |               |
| Funding Year         | Select a Funding Year | •          | 0            | Partially Approved |               |
|                      |                       |            | 0            | Dismissed          |               |
|                      |                       |            | 0            | Partially Denied   |               |
| Request Number       | 1 Requestor           | Nickname   | Funding Year | Status             | Creation Date |
|                      |                       | No items a | vailable     |                    |               |

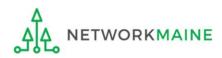

| J Select SPIN Chan                                          | ge" from th             | e "Request                                                                                                    | Туре″                                                                                                    | menu                                                                                                    |
|-------------------------------------------------------------|-------------------------|----------------------------------------------------------------------------------------------------|----------------------------------------------------------------------------------------------------|----------------------------------------------------------------------------------------------------|
|                                                             | (4                      | ) Select the                                                                                                    | fundir                                                                                                    | ng year                                                                                                    |
| ost-Commitment Requests                                     |                         |                                                                                                    |                                                                                                    |                                                                                                    |
|                                                             | 2                       | Status 💿 All                                                                                                    |                                                                                                    |                                                                                                    |
| ts                                                          |                         | Approved                                                                                                    |                                                                                                    |                                                                                                    |
| N Change                                                    | •                       | <ul> <li>Denied</li> </ul>                                                                                                    |                                                                                                    |                                                                                                    |
|                                                             |                         | Canceled                                                                                                    |                                                                                                    |                                                                                                    |
| 6 🖌                                                         | •                       | 🔵 Partially Ap                                                                                                    | pproved                                                                                                    |                                                                                                    |
|                                                             |                         | <ul> <li>Dismissed</li> </ul>                                                                                                    |                                                                                                    |                                                                                                    |
|                                                             |                         | O Partially De                                                                                                    | enied                                                                                                    |                                                                                                    |
| equestor                                                    | Nickname                | Funding Year                                                                                                    | Status                                                                                                    | Creation Date                                                                                                    |
| 36_full_rights_user_ind_school_1000010@testmail.<br>sac.org | My SPIN Change          | 2016                                                                                                    |                                                                                                    | 7/28/2017 10:08 AM EDT                                                                                                    |
| 6<br>6                                                      | ost-Commitment Requests | ost-Commitment Requests         s         Change         c         s         change         s         change         s         change         s         s         change         s         s <tr< th=""><th>Approved<br/>Status • All<br/>Approved<br/>Change<br/>Change<br/>Chan</th><th>s Change Change</th></tr<> | Approved<br>Status • All<br>Approved<br>Change<br>Change<br>Chan | s Change Change |

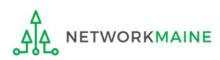

#### **~**FCC Forms and Post-Commitment Requests O FCC Forms Status 💿 All Post-Commitment Requests O Approved Denied Request Type SPIN Change -Canceled O Partially Approved **Funding Year** 2016 Ŧ Dismissed O Partially Denied **Request Number** Requestor Nickname **Funding Year** Status **Creation Date** 486\_full\_rights\_user\_ind\_school\_1000010@testmail. My SPIN Change 2016 7/28/2017 10:08 AM EDT 38 🤻 usac.org

### 4 Click on a request number to display it

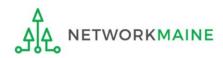

### The request record will display the current status of the decision

| Records / SPIR | N Changes       | e - #38          |                      |            | e         |
|----------------|-----------------|------------------|----------------------|------------|-----------|
| Summary        | Associated FRNs | Review Inquiries | News Related Actions |            |           |
|                |                 |                  |                      |            |           |
|                | In-Review       |                  | Outreach             | Wave Ready | Committed |

### Status Descriptions:

- In Review USAC received your form and is processing it
- **Outreach** USAC has requested additional information and requires a response from you
- Wave Ready USAC has completed the review and will issue a decision letter soon
- **Committed** USAC issued a Revised Funding Commitment Decision Letter (RFCDL) with a decision on your appeal

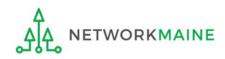

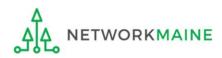

During the SPIN Change review process, USAC may need you to answer questions and/or provide additional information to support your request.

In the event this occurs, all full-rights and partial-rights users who have been given post-commitment rights will be sent an email notifying them to review and respond to questions.

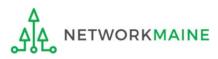

### 1 Display the SPIN Change request

| Records / SPIN Changes<br>My SPIN Change - #3 | 8                             |              |                                                           |
|-----------------------------------------------|-------------------------------|--------------|-----------------------------------------------------------|
| Summary Associated FRNs Review I              | nquiries News Related Actions |              |                                                           |
|                                               |                               |              |                                                           |
| In-Review                                     | Outreach                      | Wave Rea     | ady Committed                                             |
| ∽Request Details                              |                               |              |                                                           |
| View Status (+)                               |                               |              | 486 Training Ind. School_1000010 (BEN: 15412)             |
| Funding Year 2016                             |                               | Organization |                                                           |
|                                               |                               | Created By   | Full Rights User School 1000010                           |
|                                               |                               | Created On   | 7/28/2017 10:08 AM EDT                                    |
| ∽Main Contact                                 |                               |              |                                                           |
| Name Full Rights User Scho                    | ol 1000010                    | Email        | 486_full_rights_user_ind_school_1000010@testmail.usac.org |
| Phone Number 123-456-7890                     |                               |              |                                                           |

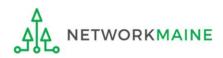

### (2) Click on the "Related Actions" link in the menu at the top of the page

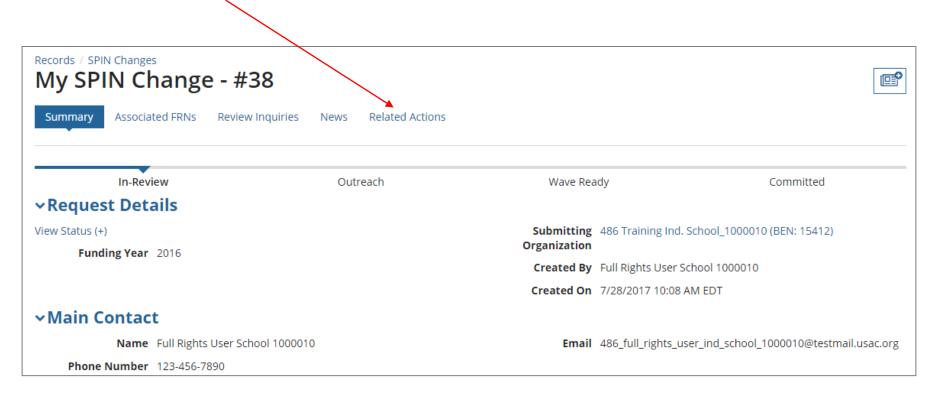

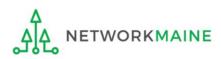

### 3 Click on the "Respond to Inquiries" link to proceed to a list of reviewer questions

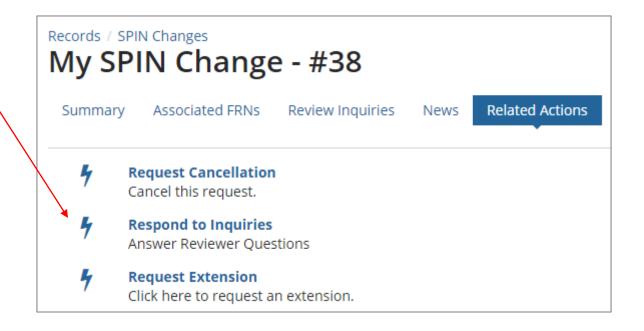

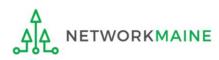

A **Review Inquiries** dashboard will display listing all pending and submitted inquiries. Each SPIN Change request also has a "**Review Inquiries**" link which will display the dashboard.

You will view and respond to any inquiries in the same manner that PIA review inquiries are handled.

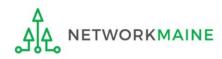

| Summary Associated FF                                          |                                                        |                                                                                   |                                               |
|----------------------------------------------------------------|--------------------------------------------------------|-----------------------------------------------------------------------------------|-----------------------------------------------|
| In-Review                                                      | Outreach                                               | Wave Rea                                                                          | dy Committed                                  |
| <b>∽Request Details</b>                                        |                                                        |                                                                                   |                                               |
| View Status (+)<br>Funding Year 2017                           |                                                        | Submitting<br>Organization                                                        | Smoke Test Independent School (BEN: 17225025) |
| Funding Fear 2017                                              |                                                        | Created By                                                                        | Smoke Test User                               |
|                                                                |                                                        | Created On                                                                        | 9/20/2017 9:16 AM EDT                         |
| ∽Main Contact                                                  |                                                        |                                                                                   |                                               |
| Name Gera                                                      | ld Smith                                               | Email                                                                             | smoketestuser@example.com                     |
| Phone Number 789-                                              | 520-4562                                               |                                                                                   |                                               |
| ∽SPIN Change De                                                | tails                                                  |                                                                                   |                                               |
| -                                                              | wrong service provider was entered on the original FRN | Based on the<br>information that you<br>have provided your<br>SPIN change type is | Corrective SPIN Change                        |
| <b>~Orginal Service</b>                                        | Provider Information                                   |                                                                                   |                                               |
| Original Service 2400<br>Provider Information<br>Number (SPIN) | 00001                                                  | Original Service<br>Provider Name                                                 | USAC Service Provider Firm 7                  |
| ✓New Service Pro                                               | vider Information                                      |                                                                                   |                                               |
| New Service Provider 2400<br>Information Number<br>(SPIN)      | 00002                                                  | New Service Provider<br>Name                                                      | USAC Service Provider Firm 8                  |

When your request has been reviewed and a decision has been made, the status will display as "Committed"

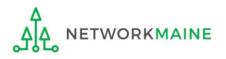

A Revised Commitment Decision Letter (RFCDL) with a decision on your requests will be issued – read this letter carefully for full details on the decision

#### To view an RFCDL:

1 Go to the Landing Page and locate the **Notifications** section

2 Use the "Notification Type" drop down menu to select "RFCDL"

| Notification Type                  | RFCDL •     |               | Status 🔗 💿 All  |              |
|------------------------------------|-------------|---------------|-----------------|--------------|
| Funding Year Select a Funding Year | •           | ○ Not G       | O Not Generated |              |
| Notification                       | Description | Issued Date   | Generated By    | Generated On |
|                                    |             | No items avai | lable           |              |

3 Then use the "Funding Year" drop down menu to select the funding year

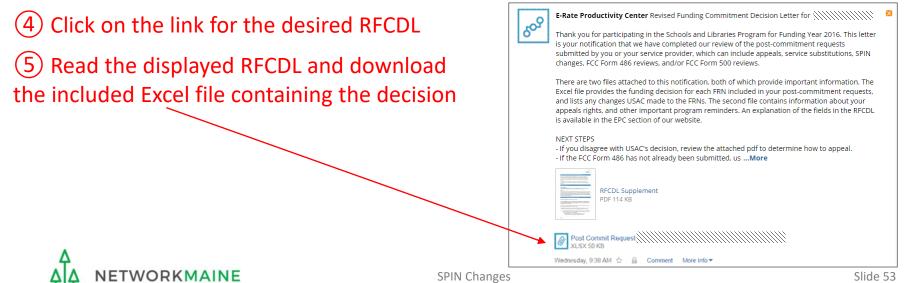